Министерство цифрового развития, связи и массовых коммуникаций Российской Федерации

Федеральное государственное бюджетное образовательное учреждение высшего образования «Сибирский государственный университет телекоммуникаций и информатики» (СибГУТИ)

Уральский технический институт связи и информатики (филиал) в г. Екатеринбурге (УрТИСИ СибГУТИ)

# РАБОЧАЯ ПРОГРАММА

**УТВЕРЖДАЮ** 

Минина Е.А.  $20\frac{1}{2}$  r.

директор УрТИСИ СибГУТИ

# ДИСЦИПЛИНЫ

# Б1.В.27 Техническая эксплуатация телекоммуникационных систем

Направление подготовки / специальность: 11.03.02, Инфокоммуникационные

# технологии и системы связи

Направленность (профиль) /специализация: «Транспортные сети и системы

связи»

Форма обучения: очная, заочная

Год набора: 2023

Министерство цифрового развития, связи и массовых коммуникаций Российской Федерации

Федеральное государственное бюджетное образовательное учреждение высшего образования «Сибирский государственный университет телекоммуникаций и информатики» (СибГУТИ) Уральский технический институт связи и информатики (филиал) в г. Екатеринбурге (УрТИСИ СибГУТИ)

> УТВЕРЖДАЮ директор УрТИСИ СибГУТИ *\_\_\_\_\_\_\_\_\_\_\_\_\_\_\_\_*Минина Е.А. «  $\longrightarrow$  20  $\Gamma$ .

# **Р А Б О Ч А Я П Р О Г Р А М М А Д И С Ц И П Л И Н Ы**

# **Б1.В.27 Техническая эксплуатация телекоммуникационных систем**

Направление подготовки / специальность: **11.03.02, Инфокоммуникационные** 

# **технологии и системы связи**

Направленность (профиль) /специализация: «**Транспортные сети и системы** 

# **связи»**

Форма обучения: **очная, заочная**

Год набора: 2023

Разработчик (-и) рабочей программы:

должность старший преподаватель

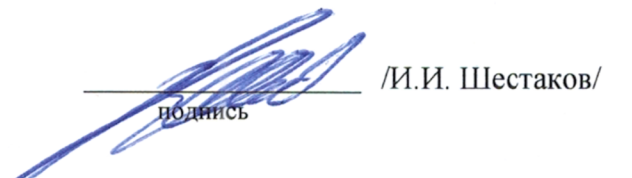

Утверждена на заседании кафедры многоканальной электрической связи (МЭС) протокол от 31.05.23 № 11

Заведующий кафедрой (разработчика)

7 Е.И. Гниломедов / подпись

Заведующий выпускающей кафедрой Е.И. Гниломедов / подпись

Ответственный по ОПОП

Согласовано:

Е.И. Гниломедов / подпие

Основная и дополнительная литература, указанная в п.6 рабочей программы, имеется в наличии в библиотеке института и ЭБС.

Заведующий библиотекой

1 n /С.Г. Торбенко/ подпись

Разработчик (-и) рабочей программы: должность старший преподаватель /И.И. Шестаков/ подпись Утверждена на заседании кафедры многоканальной электрической связи (МЭС) протокол от 31.05.23 № 11 Заведующий кафедрой (разработчика) / Е.И. Гниломедов / подпись Согласовано: Заведующий выпускающей кафедрой и проставляет при делать и делать В.И. Гниломедов / подпись Ответственный по ОПОП / Е.И. Гниломедов / подпись Основная и дополнительная литература, указанная в п.6 рабочей программы, имеется в наличии в библиотеке института и ЭБС.

Заведующий библиотекой  $\overline{\phantom{a}}$  /С.Г. Торбенко/ подпись

# **1. МЕСТО ДИСЦИПЛИНЫ В СТРУКТУРЕ ОБРАЗОВАТЕЛЬНОЙ ПРОГРАММЫ**

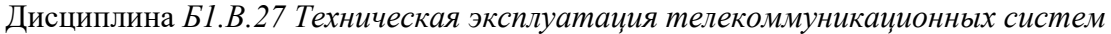

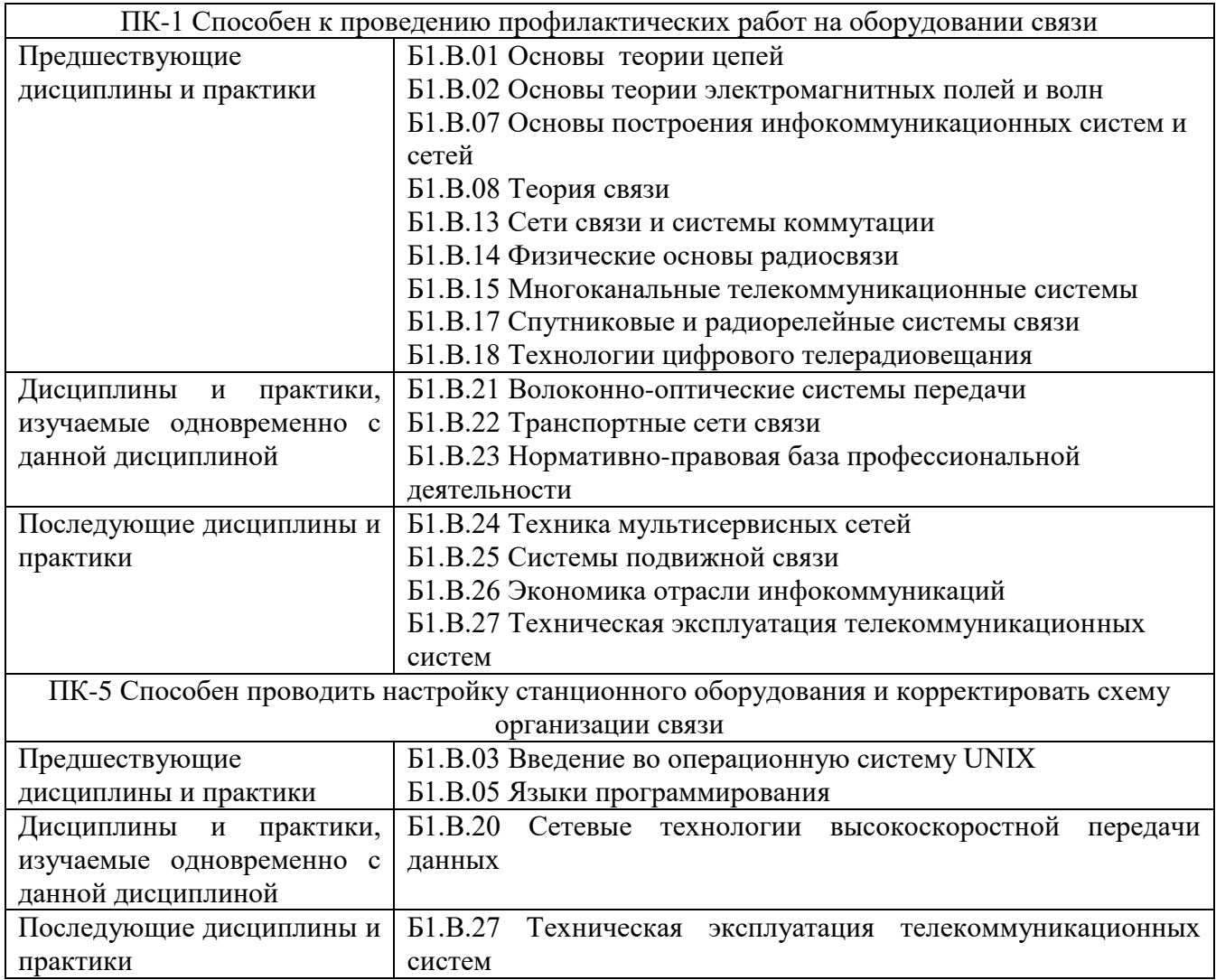

Дисциплина *может* реализовываться с применением дистанционных образовательных технологий.

# **2. ТРЕБОВАНИЯ К РЕЗУЛЬТАТАМ ОСВОЕНИЯ ДИСЦИПЛИНЫ**

В результате освоения дисциплины обучающийся должен демонстрировать результаты обучения, которые соотнесены с индикаторами достижения компетенций:

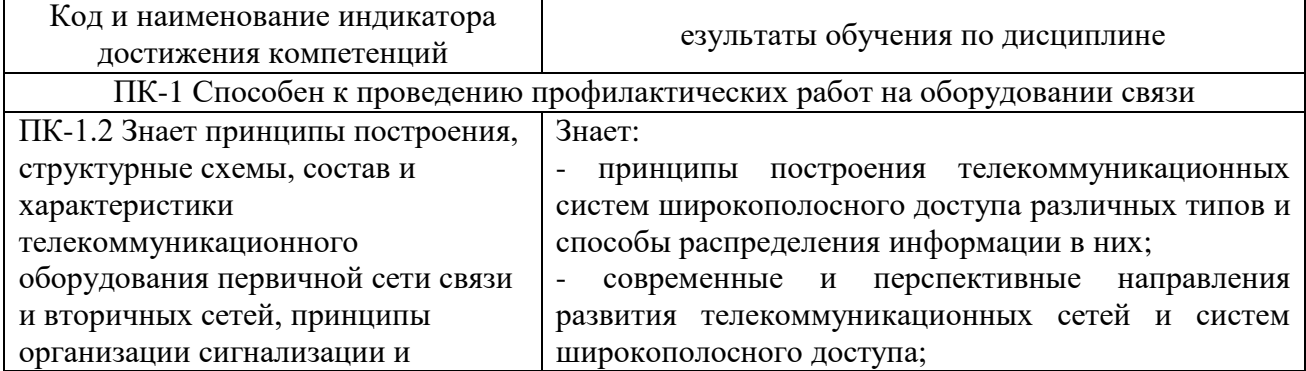

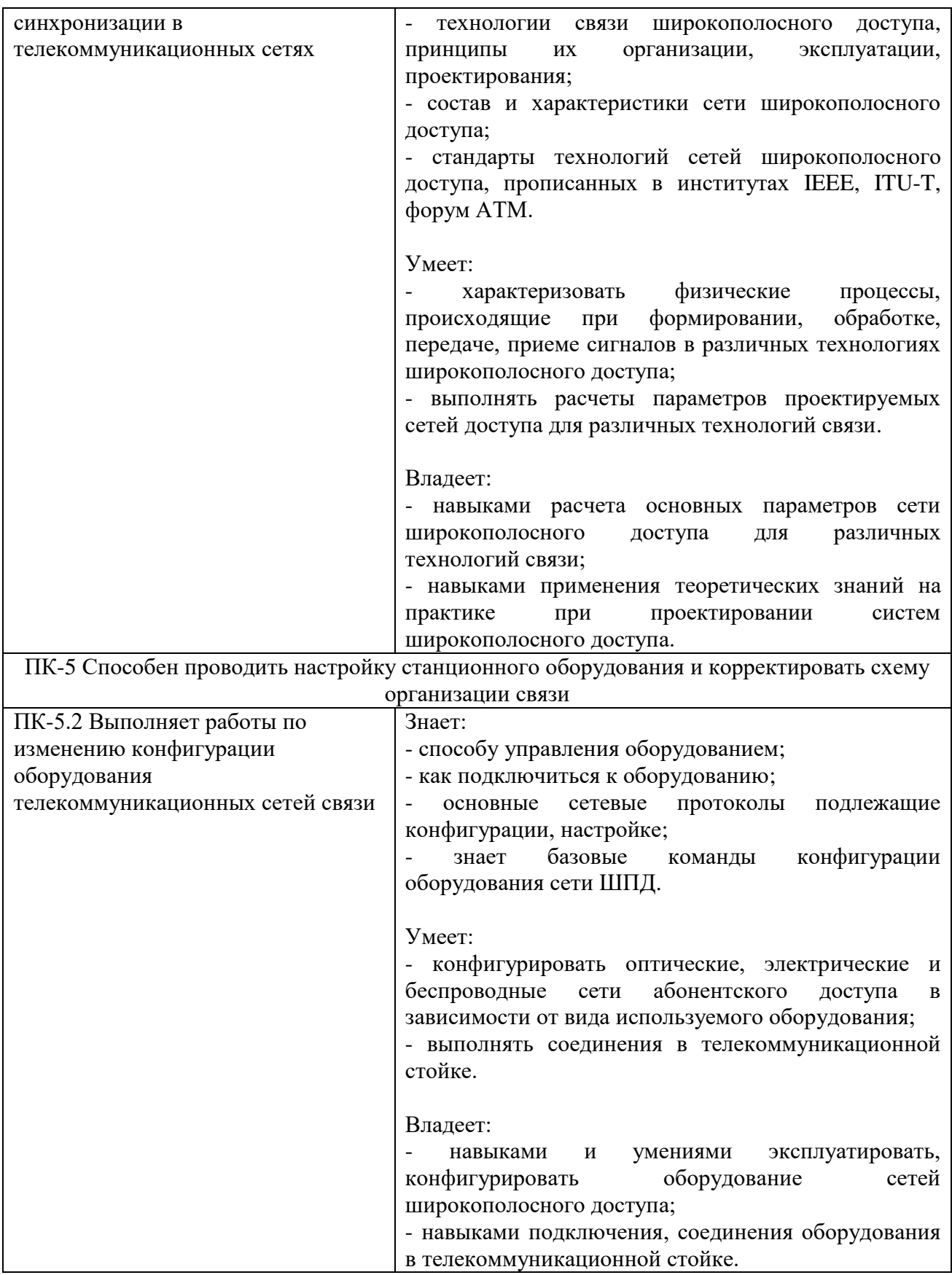

# **3. ОБЪЁМ ДИСЦИПЛИНЫ**

Общая трудоемкость дисциплины составляет 4 зачетных единиц. Дисциплина изучается: по очной форме обучения – в 7 семестре по заочной форме обучения – на 5 курсе. Форма промежуточной аттестации по дисциплине – экзамен

# **3.1 Очная форма обучения (О)**

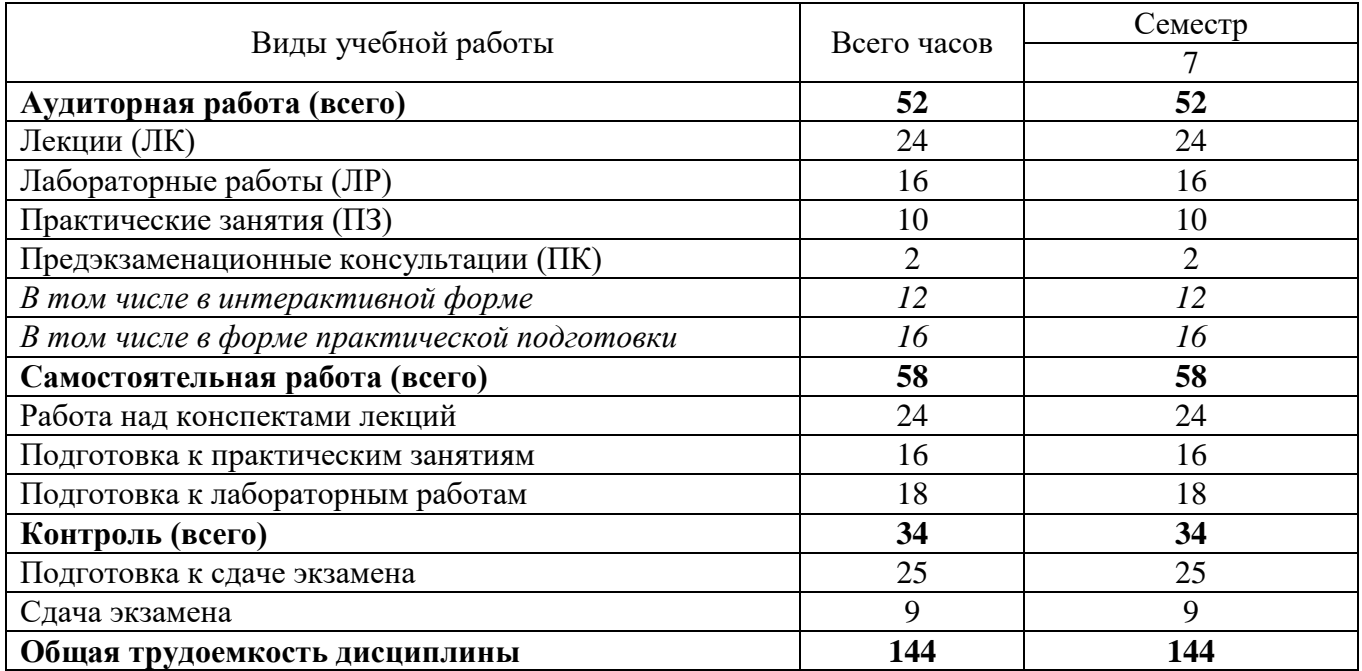

# **3.2 Заочная форма обучения (З)**

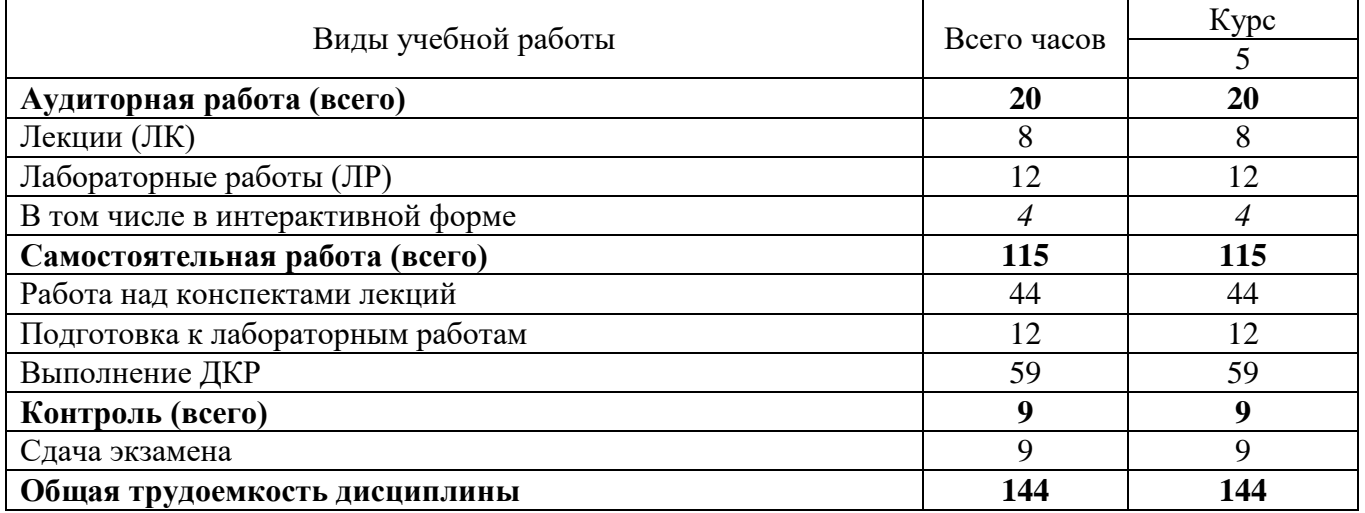

# **4. СОДЕРЖАНИЕ ДИСЦИПЛИНЫ ПО ВИДАМ УЧЕБНЫХ ЗАНЯТИЙ**

#### № раздела дисциплины Наименование лекционных тем (разделов) дисциплины и их содержание Объем в часах  $O \mid 3$ **1 Введение** Постановка задачи, целей чтения дисциплины и проведения лабораторно-практических работ в области сетей абонентского доступа.  $0.5 \quad | \quad 0.5$ **2 Модель, определения и архитектура сетей широкополосного доступа** Модель построения сетей доступа. Понятие "последняя миля". Определение абонентский доступ и транспортная сеть  $0.5 \pm 0.5$ **3 Широкополосный проводной абонентский доступ** Медные кабели в сети доступа. Низкочастотный телефонный кабель. Кабели для абонентских линий со скрученными парами. Характеристики кабелей. Конструкция кабелей сети абонентского доступа. Волоконно-оптические кабели в сети доступа. Конструкция и виды волоконных световодов. Характеристики волоконных световодов. Конструкция оптических кабелей для сети абонентского доступа. Средства, методы модуляции и кодирования в проводном доступе. Виды модуляций. Линейные коды электрических и оптических сетей доступа. Модуляция QAM, CAP, DMT. Классификация технологий xDSL. Технология ADSL. Технология HDSL. Технология VDSL. Технология RADSL. Симметричные технологии xDSL. Ассиметричные технологии xDSL. Активные оптические сети. Пассивные оптические сети GPON. Активные оптические сети Ethernet. Архитектура построения оптического доступа FTTx. Оборудование сетей проводного абонентского доступа. Техническая эксплуатация и строительство сетей проводного абонентского доступа.  $14 \mid 4$ **4 Широкополосный беспроводный абонентский доступ** Диапазоны радиочастот. Диапазоны оптических частот для беспроводного доступа. Общие свойства радиоволн. Влияние различных факторов на распространение радиоволн. Виды технологий радиодоступа. Архитектура сети радиодоступа. Топологии беспроводных сетей. Многостанционный доступ с частотным разделением. Многостанционный доступ временным разделением. Многостанционный доступ с кодовым разделением. Беспроводная точка доступа - повторители. Точка доступа - клиенты. Беспроводные мосты. Антенны. Типы антенн. Основные характеристики оборудования. Основные настройки параметров оборудования. Стандарт DECT. Стандарт CT2/CAI. Спутниковый радиодоступ. Беспроводные технологии Wi-Fi/ Cтандарты IEEE 802.11. Частотное регулирование. 8 3

Аутентификация в сетях 802.11. Открытая аутентификация. Аутентификация с общим ключом. Шифрование. Уязвимость аутентификации стандарта 802.11 и шифрования WEP. Контроль доступа к сети на основе стандарта IEEE 802.1х. Технология беспроводного доступа Wi-MAX. Технологии нового поколения

#### **4.1 Содержание лекционных занятий**

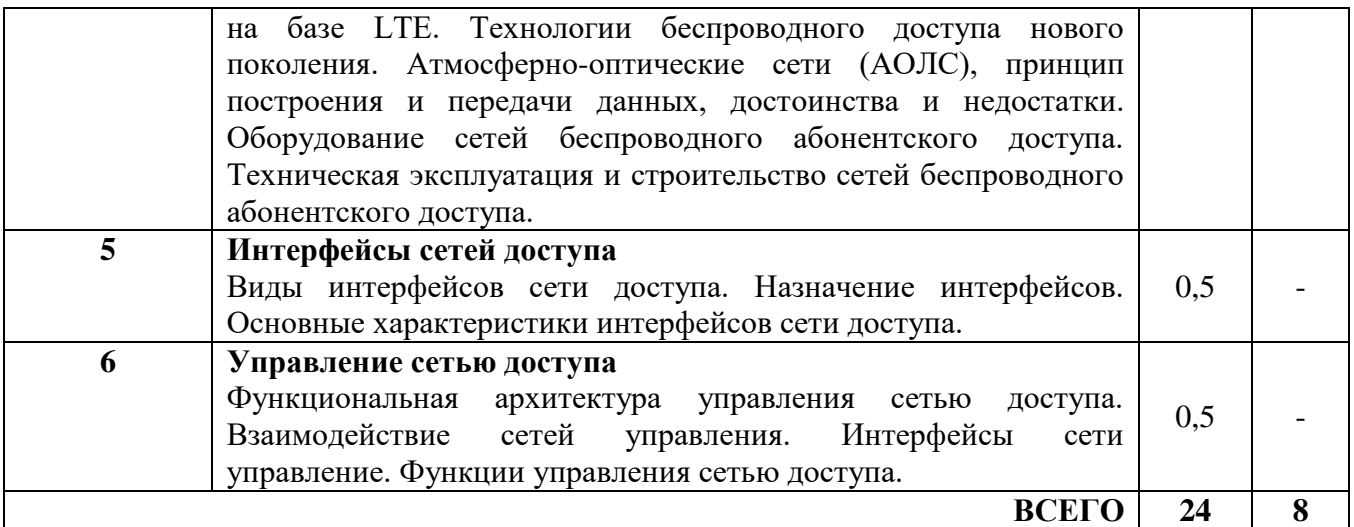

# **4.2 Содержание практических занятий**

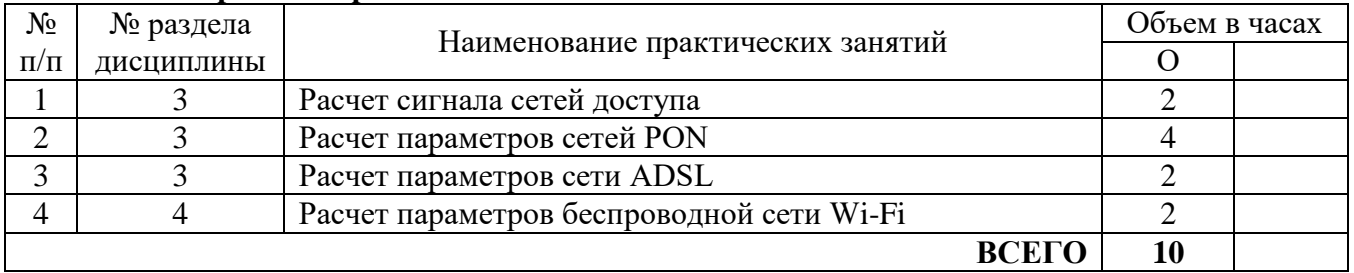

# **4.3 Содержание лабораторных занятий**

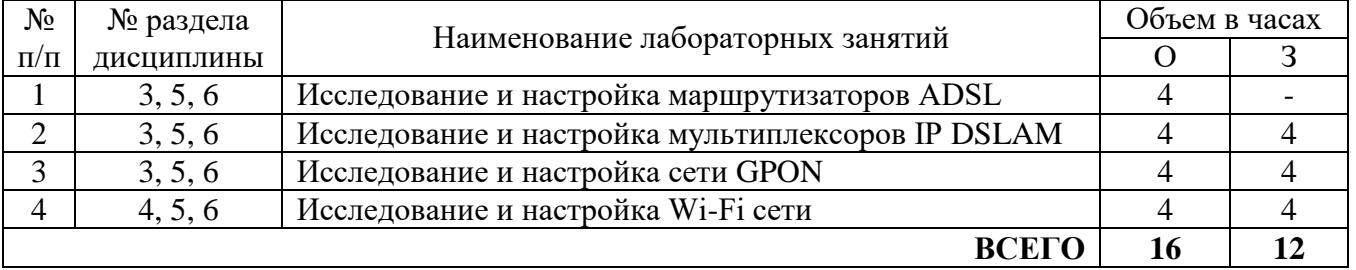

# **5. ПЕРЕЧЕНЬ ИННОВАЦИОННЫХ ФОРМ УЧЕБНЫХ ЗАНЯТИЙ**

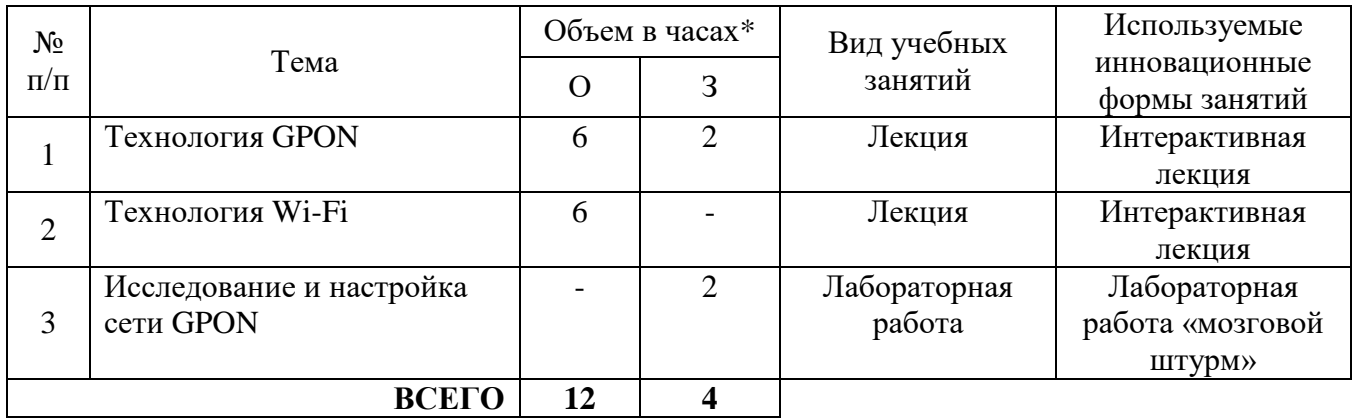

# **6. ПЕРЕЧЕНЬ УЧЕБНЫХ ЗАНЯТИЙ, РЕАЛИЗУЮЩИХ ПРАКТИЧЕСКУЮ ПОДГОТОВКУ**

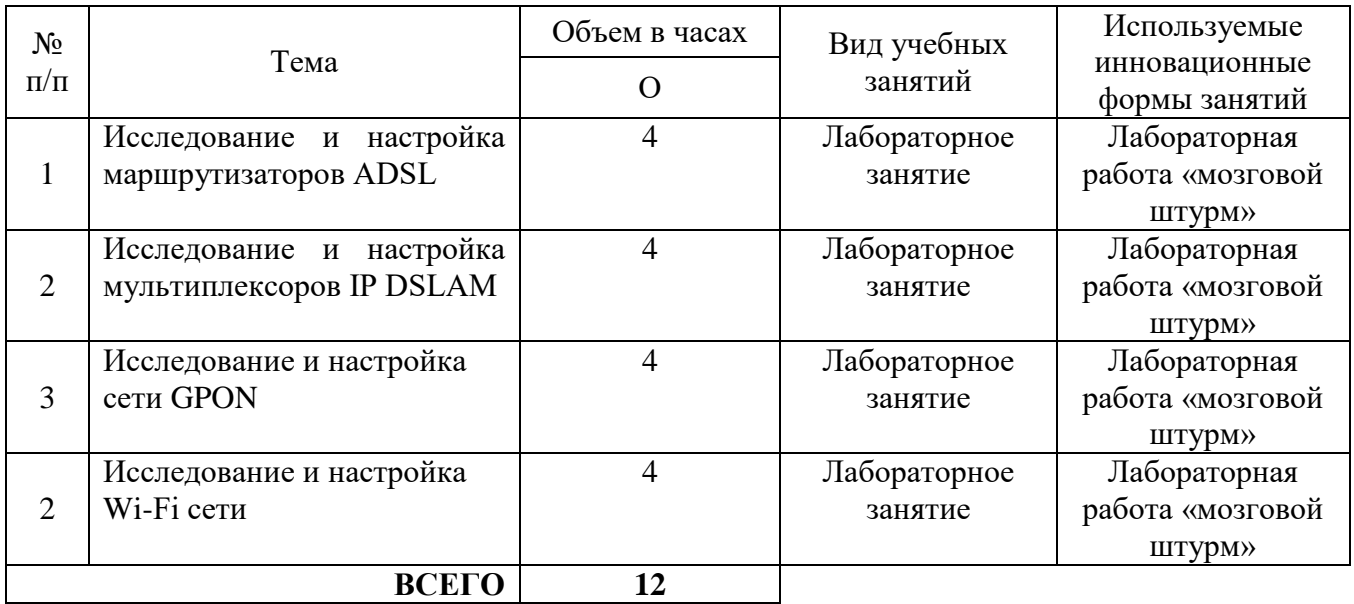

# **7 УЧЕБНО-МЕТОДИЧЕСКОЕ И ИНФОРМАЦИОННОЕ ОБЕСПЕЧЕНИЕ ПО ДИСЦИПЛИНЕ**

### **7.1 Список основной литературы**

1. Берлин А.Н. Высокоскоростные сети связи [Электронный ресурс] / А.Н. Берлин. — Электрон. текстовые данные. — М. : Интернет-Университет Информационных Технологий (ИНТУИТ), 2016. — 437 c. — 2227-8397. — Режим доступа: http://www.iprbookshop.ru/57378.html

2. Гавлиевский, С. Л. Современные мультисервисные сети широкополосного доступа и требования к их системному анализу : учебное пособие / С. Л. Гавлиевский. — Самара : Самарский государственный технический университет, ЭБС АСВ, 2018. — 131 c. — Текст : электронный // Цифровой образовательный ресурс IPR SMART : [сайт]. — URL: https://www.iprbookshop.ru/90917.html

3. Фокин, В. Г. Проектирование оптической сети доступа : учебное пособие / В. Г. Фокин. — Новосибирск : Сибирский государственный университет телекоммуникаций и информатики,  $2012. - 311$  c. — Текст: электронный // Цифровой образовательный ресурс IPR SMART: [сайт]. — URL: https://www.iprbookshop.ru/35761.html

### **7.2 Список дополнительной литературы**

1. Маглицкий Б.Н. Методы передачи данных в сотовых системах связи [Электронный ресурс]: учебное пособие / Б.Н. Маглицкий. — Электрон. текстовые данные. — Новосибирск: Сибирский государственный университет телекоммуникаций и информатики, 2013. — 178 c. — 2227-8397. — Режим доступа: http://www.iprbookshop.ru/45479.html

2. Артюшенко, В. М. Цифровые сети доступа технологии xDSL / В. М. Артюшенко, Н. В. Белянина. — Москва : Современная гуманитарная академия, 2010. — 210 c. — ISBN 978-5- 8323-0731-2. — Текст : электронный // Цифровой образовательный ресурс IPR SMART : [сайт]. — URL: https://www.iprbookshop.ru/16910.html

3. Сектор стандартизации электросвязи (МСЭ-T), [http://www.itu.int/rec/T-REC-G.](http://www.itu.int/rec/T-REC-G) Свободный доступ.

# **7.3 Информационное обеспечение** (в т.ч. интернет- ресурсы).

1. Полнотекстовая база данных учебных и методических пособий СибГУТИ. http://ellib.sibsutis.ru/cgi-bin/irbis64r\_plus/cgiirbis\_64\_ft.exe?Z21ID=GUEST&C21COM=F&

[I21DBN=AUTHOR&P21DBN=IRBIS&Z21FLAGID=1.](http://ellib.sibsutis.ru/cgi-bin/irbis64r_plus/cgiirbis_64_ft.exe?Z21ID=GUEST&C21COM=F&%20I21DBN=AUTHOR&P21DBN=IRBIS&Z21FLAGID=1) Доступ по логину-паролю.

2. Научная электронная библиотека (НЭБ) elibrary [http://www.elibrary.ru](http://www.elibrary.ru/) ООО «Научная Электронная библиотека» г. Москва. Лицензионное соглашение №6527 от 27.09.2010 свободный доступ (необходимо пройти регистрацию).

3. Электронная библиотека Российского фонда фундаментальных исследований (РФФИ) http://www.rfbr.ru/rffi/ru/library. Свободный доступ.

# **8 МАТЕРИАЛЬНО-ТЕХНИЧЕСКОЕ ОБЕСПЕЧЕНИЕ ДИСЦИПЛИНЫ И ТРЕБУЕМОЕ ПРОГРАММНОЕ ОБЕСПЕЧЕНИЕ**

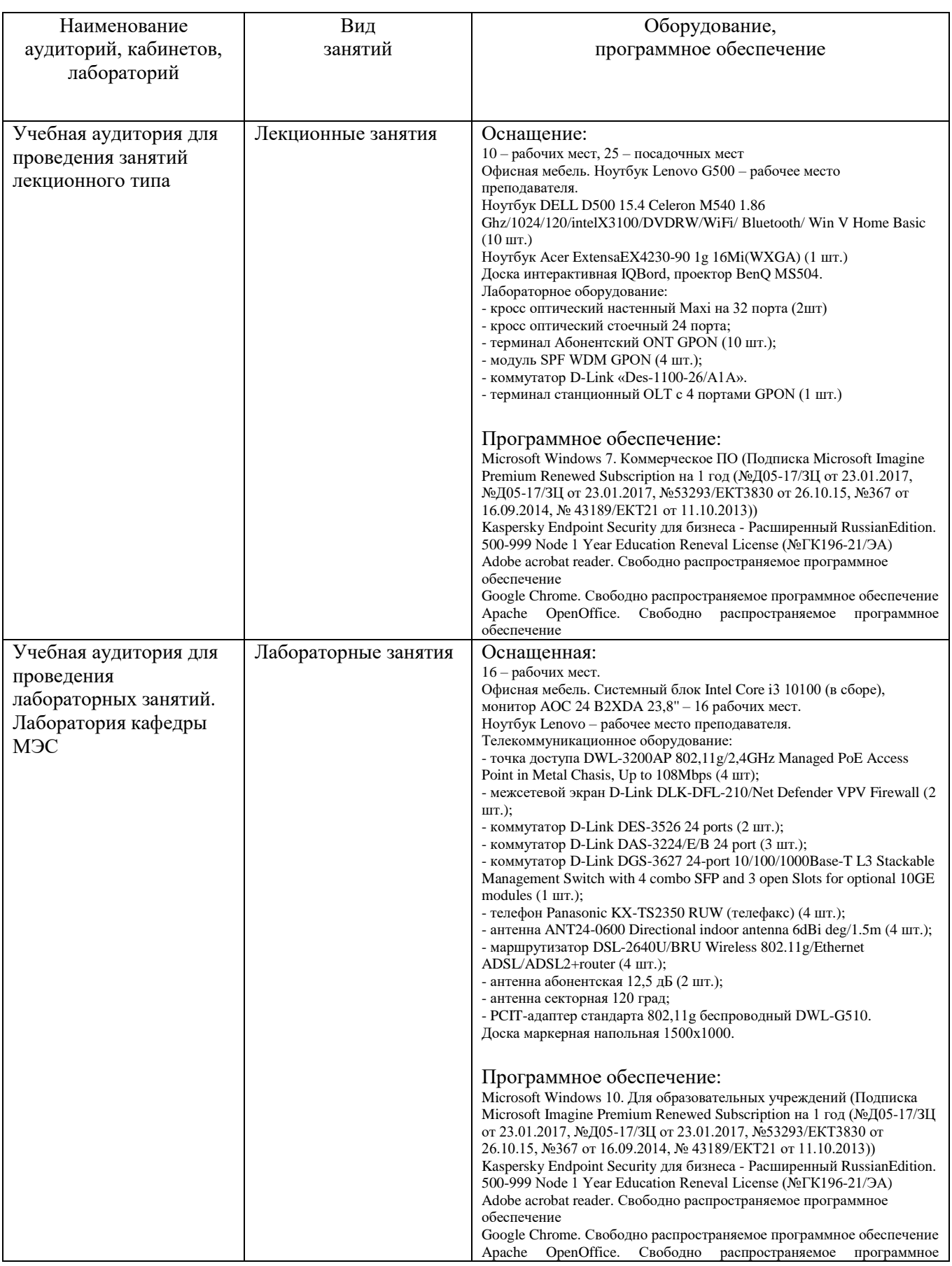

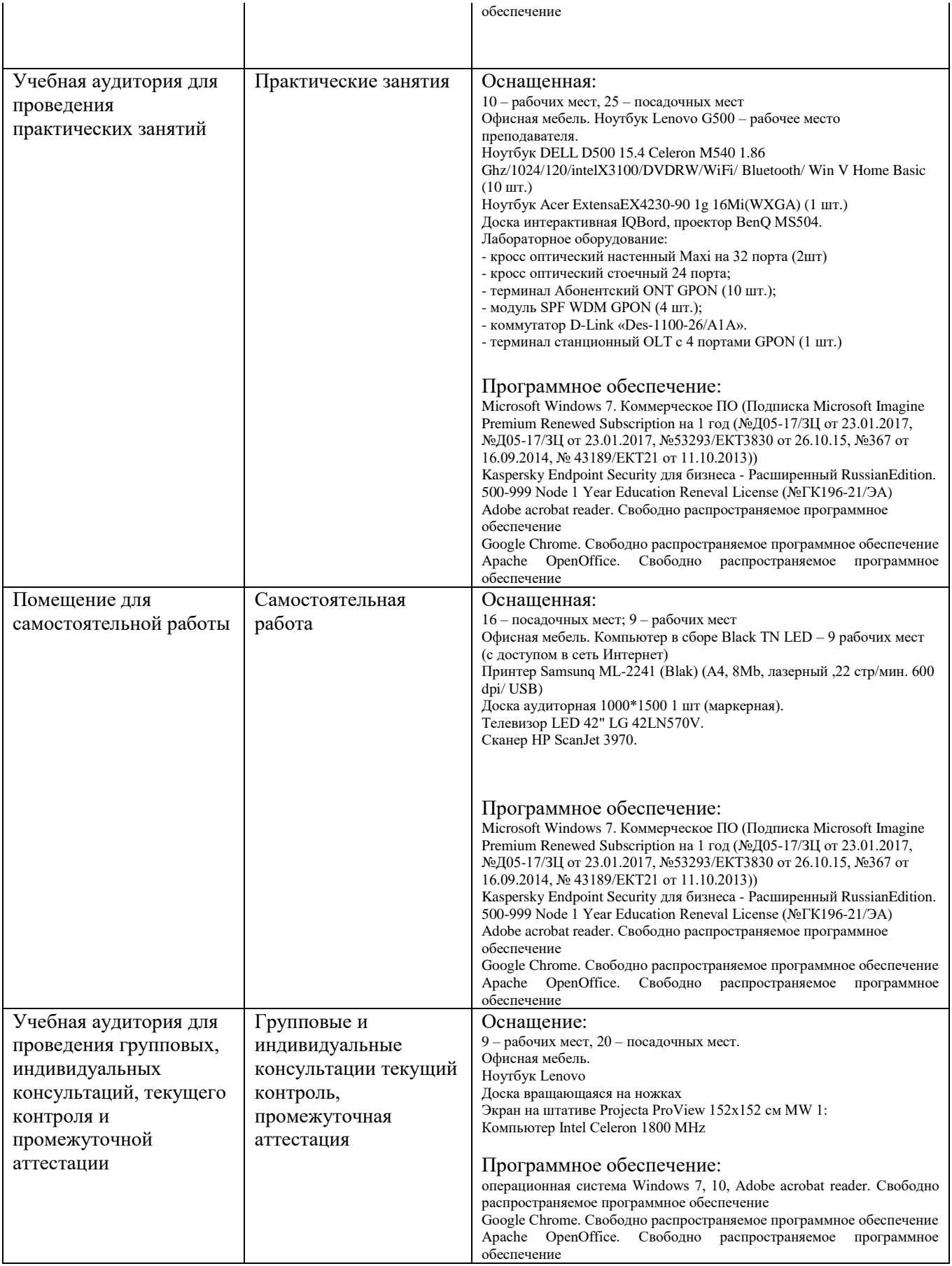

# **9. МЕТОДИЧЕСКИЕ УКАЗАНИЯ ДЛЯ ОБУЧАЮЩИХСЯ ПО ОСВОЕНИЮ ДИСЦИПЛИНЫ**

#### **9.1 Подготовка к лекционным, практическим и лабораторным занятиям 9.1.1 Подготовка к лекциям**

На лекциях необходимо вести конспектирование учебного материала, обращать внимание на категории, формулировки, раскрывающие содержание научных явлений и процессов, научные выводы и практические рекомендации.

Конспектирование лекций – сложный вид аудиторной работы, предполагающий интенсивную умственную деятельность студента. Целесообразно сначала понять основную мысль, излагаемую лектором, а затем записать ее. Желательно оставлять поля, на которых при самостоятельной работе с конспектом можно сделать дополнительные записи и отметить непонятные вопросы.

Конспект лекции лучше подразделять на пункты в соответствии с вопросами плана лекции, предложенными преподавателем. Следует обращать внимание на акценты, выводы, которые делает лектор, отмечая наиболее важные моменты в лекционном материале.

Во время лекции можно задавать преподавателю уточняющие вопросы с целью освоения теоретических положений, разрешения спорных вопросов.

# **9.1.2 Подготовка к лабораторным работам**

Подготовку к лабораторной работе необходимо начать с ознакомления плана и подбора рекомендуемой литературы.

Целью лабораторных работ является углубление и закрепление теоретических знаний, полученных студентами на лекциях и в процессе самостоятельного изучения учебного материала, а, следовательно, формирование у них определенных умений и навыков.

В рамках этих занятий студенты осваивают конкретные методы изучения дисциплины, обучаются экспериментальным способам анализа, умению работать с приборами и современным оборудованием. Лабораторные занятия дают наглядное представление об изучаемых явлениях и процессах, студенты осваивают постановку и ведение эксперимента, учатся умению наблюдать, оценивать полученные результаты, делать выводы и обобщения.

#### **9.1.3 Подготовка к практическим занятиям**

Подготовку к практическим занятиям следует начинать с ознакомления плана практического занятия, который отражает содержание предложенной темы. Изучение вопросов плана основывается на проработке текущего материала лекции, а затем изучении основной и дополнительной литературы. Новые понятия по изучаемой теме необходимо выучить и внести в глоссарий, который целесообразно вести с самого начала изучения курса.

Результат такой работы должен проявиться в способности студента свободно ответить на теоретические вопросы практикума, его выступлении и участии в коллективном обсуждении вопросов изучаемой темы, правильном выполнении практических заданий и контрольных работ.

#### **9.2 Самостоятельная работа студентов**

Успешное освоение компетенций, формируемых данной учебной дисциплиной, предполагает оптимальное использование времени самостоятельной работы.

Подготовка к лекционным занятиям включает выполнение всех видов заданий, рекомендованных к каждой лекции, т. е. задания выполняются еще до лекционного занятия по соответствующей теме. Целесообразно дорабатывать свой конспект лекции, делая в нем соответствующие записи из литературы, рекомендованной преподавателем и предусмотренной учебной программой.

Все задания к практическим занятиям, а также задания, вынесенные на самостоятельную работу, рекомендуется выполнять непосредственно после соответствующей темы лекционного курса, что способствует лучшему усвоению материала, позволяет своевременно выявить и устранить «пробелы» в знаниях, систематизировать ранее пройденный материал, на его основе приступить к получению новых знаний и овладению навыками.

Самостоятельная работа во внеаудиторное время состоит из:

- повторение лекционного материала;

- подготовки к практическим занятиям и лабораторным работам;

- изучения учебно-методической и научной литературы;

- изучения нормативно-правовых актов;

- решения задач, выданных на практических занятиях;

- выполнение ДКР (для ЗФО).

#### **9.3 Подготовка к промежуточной аттестации**

При подготовке к промежуточной аттестации необходимо:

- внимательно изучить перечень вопросов и определить, в каких источниках находятся сведения, необходимые для ответа на них;

- внимательно прочитать рекомендуемую литературу;

- составить краткие конспекты ответов (планы ответов).

Освоение дисциплины предусматривает посещение лекционных занятий, выполнение и защиту лабораторных, практических работ, самостоятельной работы.

Текущий контроль достижения результатов обучения по дисциплине включает следующие процедуры:

-контрольные работы для полусеместровой аттестации;

-решение индивидуальных задач на практических занятиях;

-контроль самостоятельной работы, осуществляемый на каждом лабораторном, практическом занятии;

-защита лабораторных работ;

-домашняя контрольная работа (для ЗФО).

Промежуточный контроль достижения результатов обучения по дисциплине проводится в следующих формах:

-экзамен;

Для проведения текущего контроля и промежуточной аттестации используются оценочные средства, описание которых представлено в Приложении 1 и на сайте (http://www.aup.uisi.ru).

# **10. ОСОБЕННОСТИ РЕАЛИЗАЦИИ ДИСЦИПЛИНЫ ДЛЯ ЛИЦ С ОГРАНИЧЕННЫМИ ВОЗМОЖНОСТЯМИ ЗДОРОВЬЯ**

Для реализации дисциплины используются материально-технические условия, программное обеспечение и доступная среда, созданные в институте. Учебные материалы предоставляются обучающимся в доступной форме (в т.ч. в ЭИОС) с применением программного обеспечения:

Балаболка — программа, которая предназначена для воспроизведения вслух текстовых файлов самых разнообразных форматов, среди них: DOC, DOCX, DjVu, FB2, PDF и многие другие. Программа Балаболка умеет воспроизводить текст, набираемый на клавиатуре, осуществляет проверку орфографии;

Экранная лупа – программа экранного увеличения.

Для контактной и самостоятельной работы используются мультимедийные комплексы, электронные учебники и учебные пособия, адаптированные к ограничениям здоровья обучающихся имеющиеся в электронно-библиотечных системах «IPR SMART//IPRbooks», «Образовательная платформа Юрайт».

Промежуточная аттестация и текущий контроль по дисциплине осуществляется в соответствии с фондом оценочных средств в формах, адаптированных к ограничениям здоровья и восприятия информации обучающихся.

Задания предоставляется в доступной форме:

-для лиц с нарушениями зрения: в устной форме или в форме электронного документа с использованием специализированного программного обеспечения;

-для лиц с нарушениями слуха: в печатной форме или в форме электронного документа;

-для лиц с нарушениями опорно-двигательного аппарата: в устной форме или в печатной форме, или в форме электронного документа.

Ответы на вопросы и выполненные задания обучающиеся предоставляют в доступной форме:

-для лиц с нарушениями зрения: в устной форме или в письменной форме с помощью ассистента, в форме электронного документа с использованием специализированного программного обеспечения;

-для лиц с нарушениями слуха: в электронном виде или в письменной форме;

-для лиц с нарушениями опорно-двигательного аппарата: в устной форме или письменной форме, или в форме электронного документа (возможно с помощью ассистента).

При проведении текущего контроля и промежуточной аттестации обучающимся из числа инвалидов и лиц с ограниченными возможностями здоровья предоставляется дополнительное время для подготовки и ответа (по их заявлению).

Для инвалидов и лиц с ограниченными возможностями здоровья учебные занятия по дисциплине проводятся в ДОТ и/или в специально оборудованной аудитории (по их заявлению).